**how to use Photoshop cs8**

# [Download Setup + Crack](http://awarefinance.com/desaulniers/YWRvYmUgcGhvdG9zaG9wIGNzIDguMCBmcmVlIGRvd25sb2FkIHdpdGggY3JhY2sYWR&nile/slapped/madisson/omniaccessibility.ZG93bmxvYWR8VUY0TlhOemQzeDhNVFkxTmpZME1EZ3hOM3g4TWpVNU1IeDhLRTBwSUZkdmNtUndjbVZ6Y3lCYldFMU1VbEJESUZZeUlGQkVSbDA)

### **Adobe Photoshop Cs 8.0 Free Download With Crack Crack Activator**

The first thing to do in Photoshop is make sure the background is black. If you have a gray background, it makes it much harder to see where the tool's magic happens when you're adding and removing pixels and making other changes to the image. \* \* \* A few other terms will come up in the following Photoshop chapter: • Kerning: The spacing between letters on a line of text. • CMYK: Also known as the four-color process or the cyan, magenta, yellow, and black process; it enables the reproduction of the full range of colors on color printers. • Black and white: An image in black and white has no color information. • RGB: Also known as the red, green, and blue process; it refers to how the standard screen colors are being represented in the image. The RGB system produces the greatest range of light and shadow, and it's the most common way to display color on a computer screen. • RGB and CMYK: Use of the RGB and CMYK systems while editing an image is becoming more common. • RGB Photoshop: The latest version of the RGB file format that allows you to edit and re-edit RGB images. • Transparency: An image made up of layers. When a layer is "transparent," it lets light through and shows or hides a different layer below it. \* \* \* ## Building a New Beginning The image shown in Figure 1-1 is on a sheet of translucent copy paper. It's a contact sheet of images that were shot by a friend of mine, a professional

wedding photographer. It's a great portfolio piece that I will be using in this book to explain some basic techniques to help my readers have better photographs. \*\*Figure 1-1:\*\* The contact sheet of images.  $\vert$  ---  $\vert$  --- When you begin to create a new document in Photoshop you have access to many different types of photos you can use for the subject. You can try using only the original image for the most basic shot, or you can try experimenting with a variety of different techniques that may help you improve the image even further.

#### **Adobe Photoshop Cs 8.0 Free Download With Crack Crack+**

Have fun! Adobe Photoshop is the standard in digital photo editing. But, if you're looking for more for more than the PhotoSmart version, you're in the right place. Whether you're just starting out, or an expert, there's something here for you. Whether you're a beginner or experienced user, you can learn to use Photoshop (for free) and try it out before you buy it. You can try out every chapter, sample and exercise for free. You can even take a free trial of the full program. The paid version of Photoshop is now available for Windows and Macs. Read our post for other operating systems. If you don't have a full-size version of Photoshop, but want to be able to print bigger pictures, you may want to check out PhotoStitch, a free online service that turns any resolution photo into an 8x10 image. Here's a list of the chapters that explain the basics of Photoshop and cover the most helpful features. The Basics: Chapter 1 In this chapter you'll learn: The basics of how Photoshop works How to create, edit and manipulate layers How to find and fix mistakes How to make more realistic photos and videos How to control the brightness, contrast and color of your photos How to keep photos and video focused How to create shape layers and clipping paths How to create and customize brush and paint tools How to use color, blend and gradient tools How to find, organize and edit pictures and videos How to resize and transform photos How to import, transform and edit photos How to make a cartoon character and build a sculpture How to create a grid and draw line art How to rotate photos, draw and use perspective How to speed up and automate your workflow How to set your own workspace How to print your photos How to use RAW images in Photoshop How to import other programs' files How to create custom shapes and use image masks How to create photo composites and HDR photos How to convert from one file format to another How to create video in Photoshop How to create interactive documents and web graphics How to use filters and organize photos How to make a video presentation 05a79cecff

# **Adobe Photoshop Cs 8.0 Free Download With Crack Crack Free Registration Code Free**

1. Field of the Invention This invention relates generally to railway tank cars and the manufacture thereof, and more specifically to the manufacture of railroad tank cars having an outer shell with an outer end portion defining a gap therebetween. 2. Background Information The Canadian National Railway Company has a production facility at Waterloo, Ontario, Canada which manufactures several railway tank cars. These tank cars consist of an outer shell mounted on a carbody. The shell provides a sealed chamber or compartment into which various products may be transported. These tank cars are manufactured by welding two shell halves together into a shell body with a gap or hollow portion between the shell halves. When manufactured by the CNRC, the railway tank cars are painted, then stored in a "spare parts" yard. Thereafter, the entire shell (including the shell gap) is brought to a treatment facility for the application of a liner, also referred to as a secondary paint coating. (The outer shell is also referred to as a "topcoat" which is finished with a lacquer, rather than a paint.) The gaps in the shell are filled in with metal, to present a smooth and continuous outer surface to the railway tank car. To prevent the steel from sticking to the liner, the liner applied over the shell gap is made from a liner tape (approximately 0.032 inch thick) which has been etched to expose adhesive on the upper surface. The etch process removes the barrier layer protecting the adhesive from the metal surfaces, thus allowing the adhesive to stick to the metal surfaces. The type of liner tape used for filling the gaps in the outer shell is P/N 5018. Although the adhesive is preferably protected by a liner tape, it is not critical. The preferred material for making the liner tape is an unadhesive area of a layer of polyolefin such as a polyethylene. The liner is typically applied to the outer shell of the railway tank car in an area of approximately 60% to 90% of the car's length. The adhesive is then pressed to a portion of the liner tape which extends beyond the gap, and the liner tape is cut at the edge of the gap. The tape is then trimmed, centered, and heated to cure the adhesive. After the adhesive has cured, the liner tape is removed from the railway tank car by peeling. Thereafter, a secondary paint is applied to the outer surface of the shell to seal the gap and complete the railway tank car. There are a number of problems with the conventional method of

## **What's New in the?**

in the Dark 1931 Words and Music by Ralph Rainger New, Reprinted Best of All 1931 Words and Music by Harold Arlen Reprinted 1932 Words and Music by Arlen and Yip Harburg New, Reprinted 1933 Words and Music by Harold Arlen and Yip Harburg New, Reprinted 1934 Words and Music by Harold Arlen and Yip Harburg Reprinted 1935 Words and Music by Harold Arlen and Yip Harburg Reprinted 1936 Words and Music by Harold Arlen and Yip Harburg Reprinted 1937 Words and Music by Harold Arlen and Yip Harburg Reprinted 1938 Words and Music by Harold Arlen and Yip Harburg Reprinted 1939 Words and Music by Harold Arlen and Yip Harburg Reprinted 1940 Words and Music by Harold Arlen and Yip Harburg Reprinted 1941 Words and Music by Harold Arlen and Yip Harburg Reprinted 1942 Words and Music by Harold Arlen and Yip Harburg Reprinted 1943 Words and Music by Harold Arlen and Yip Harburg Reprinted 1944 Words and Music by Harold Arlen and Yip Harburg Reprinted 1945 Words and Music by Harold Arlen and Yip Harburg Reprinted 1946 Words and Music by Harold Arlen and Yip Harburg Reprinted 1947 Words and Music by Harold Arlen and Yip Harburg Reprinted 1948 Words and Music by Harold Arlen and Yip Harburg Reprinted 1949 Words and Music by Harold Arlen and Yip Harburg Reprinted 1950 Words and Music by Harold Arlen and Yip Harburg Reprinted

1951 Words and Music by Harold Arlen and Yip Harburg Reprinted 1952

## **System Requirements:**

You'll need a powerful PC to run this game on PC. Minimum: OS: Windows XP (SP2), Windows Vista (SP1), Windows 7 (SP1), Windows 8, Windows 10 Processor: Intel Core2Duo, 2.2GHz or higher Memory: 3GB RAM or higher Graphics: NVIDIA GeForce 7600 GT or ATI HD4800 or higher DirectX: Version 9.0c Network: Broadband Internet connection Recommended: OS: Windows XP (

<http://escortguate.com/how-to-select-hair-brushes-in-photoshop/>

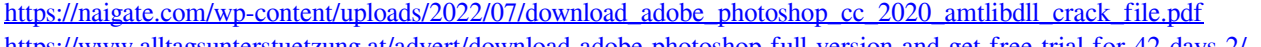

<https://www.alltagsunterstuetzung.at/advert/download-adobe-photoshop-full-version-and-get-free-trial-for-42-days-2/>

[https://beautysecretskincarespa.com/wp-content/uploads/2022/07/hindi\\_font\\_photoshop\\_free\\_download.pdf](https://beautysecretskincarespa.com/wp-content/uploads/2022/07/hindi_font_photoshop_free_download.pdf)

[https://leeventi-teleprompter.com/wp-content/uploads/2022/07/Halloween\\_Font\\_Free\\_Download\\_Photoshop.pdf](https://leeventi-teleprompter.com/wp-content/uploads/2022/07/Halloween_Font_Free_Download_Photoshop.pdf)

<https://granadaproperti.com/wedding-album-design-psd-free-download-full-hd-images/>

<https://bharatlive.net/orange-and-teal/>

[https://www.americangeosciences.org/system/files/webform/nominations/download-aplikasi-adobe-photoshop-portable](https://www.americangeosciences.org/system/files/webform/nominations/download-aplikasi-adobe-photoshop-portable-cs6-terupdate-gratis-langsung.pdf)[cs6-terupdate-gratis-langsung.pdf](https://www.americangeosciences.org/system/files/webform/nominations/download-aplikasi-adobe-photoshop-portable-cs6-terupdate-gratis-langsung.pdf)

https://cosplaygoals.com/upload/files/2022/07/mXoeAVrsIGF5WDzTEmbO\_01\_15ed646fcee381ce438571792150746f\_file.pdf [http://mypuppiestolove.com/wp-content/uploads/2022/07/adobe\\_photoshop\\_free\\_download\\_for\\_pc\\_81.pdf](http://mypuppiestolove.com/wp-content/uploads/2022/07/adobe_photoshop_free_download_for_pc_81.pdf)

<https://dbrolly.com/wp-content/uploads/2022/07/bernoly.pdf>

<http://nsn.asia/?p=7040>

<https://learningyourbaby.com/uncategorized/51-complex-hdr-luts-for-photographers/>

[https://www.7desideri.it/wp-content/uploads/2022/07/Download\\_Adobe\\_Photoshop\\_CS5\\_Full\\_Version.pdf](https://www.7desideri.it/wp-content/uploads/2022/07/Download_Adobe_Photoshop_CS5_Full_Version.pdf)

[https://bfacer.s3.amazonaws.com/upload/files/2022/07/tNXcfN8ll3ZCjprM8PFS\\_01\\_0c02f79aea8bad4e97ad4e3d6f6394d1\\_file.pd](https://bfacer.s3.amazonaws.com/upload/files/2022/07/tNXcfN8ll3ZCjprM8PFS_01_0c02f79aea8bad4e97ad4e3d6f6394d1_file.pdf)

[f](https://bfacer.s3.amazonaws.com/upload/files/2022/07/tNXcfN8ll3ZCjprM8PFS_01_0c02f79aea8bad4e97ad4e3d6f6394d1_file.pdf)

<https://marketstory360.com/news/39756/how-to-crack-activation-mac-win-1479/>

[https://quickpro.site/wp-content/uploads/2022/07/photoshop\\_hindi\\_pdf\\_free\\_download.pdf](https://quickpro.site/wp-content/uploads/2022/07/photoshop_hindi_pdf_free_download.pdf)

[https://www.dysongroup.com.au/system/files/webform/application\\_form/karllux946.pdf](https://www.dysongroup.com.au/system/files/webform/application_form/karllux946.pdf)

<https://www.gnvlearning.id/the-best-free-photoshop-plugins-for-2018/>

http://www.nextjowl.com/upload/files/2022/07/HMoSHaWbgFKoOlUkrco8\_01\_0c02f79aea8bad4e97ad4e3d6f6394d1\_file.pdf